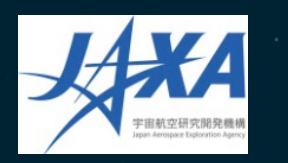

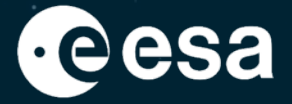

# **Atmosphere Virtual Lab (AVL)**

2<sup>nd</sup> ESA EarthCARE Validation Workshop

Sander Niemeijer, S[&]T

25-28 May 2021 (online)

ESA UNCLASSIFIED – For ESA Official Use Only 1

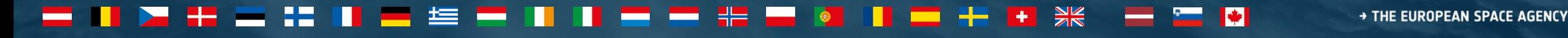

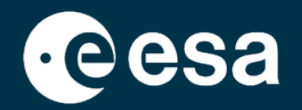

• Continuation and evolution of the ESA Atmospheric Toolbox

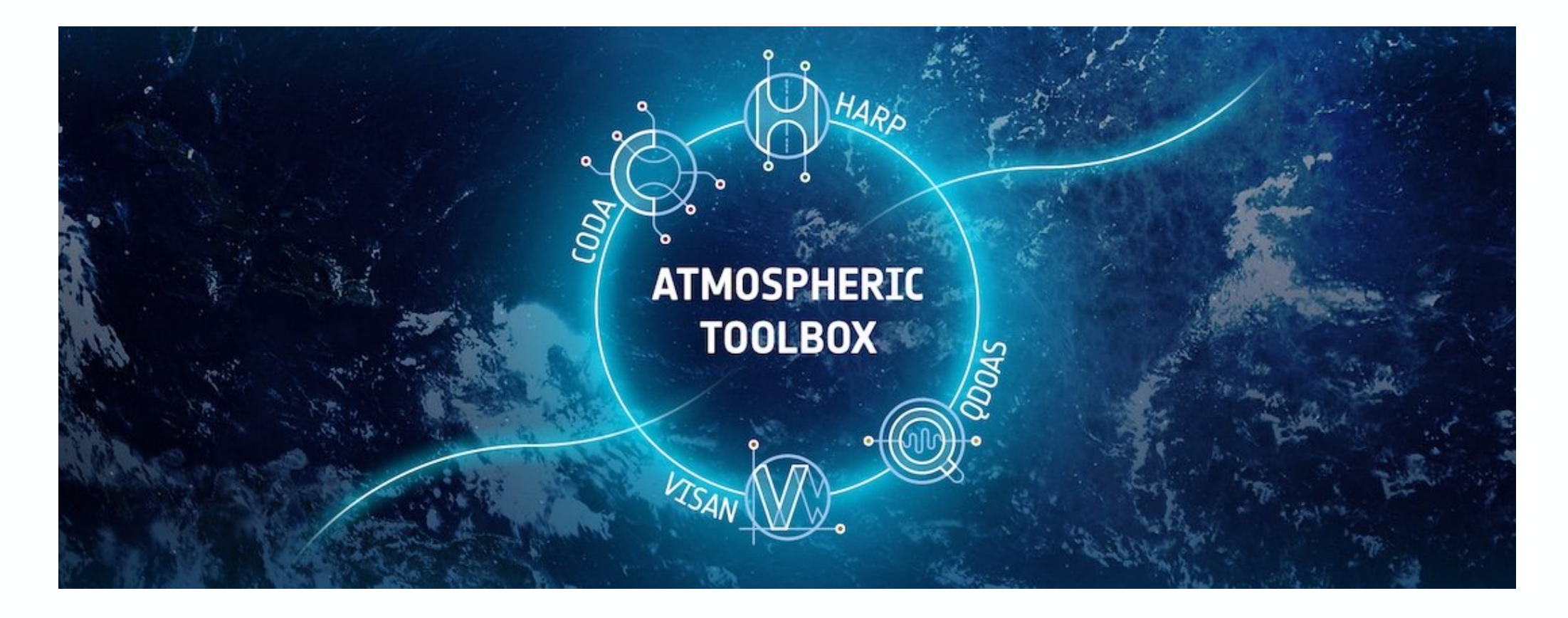

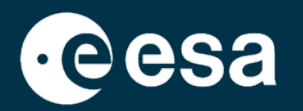

3

- Atmospheric Toolbox consists of:
	- CODA file reading library/tools supporting large variety of data formats
	- **HARP – library/tools for easy ingestion, data comparison, regridding, etc.**
	- QDOAS DOAS retrieval application
	- VISAN desktop application for visualisation
- See also presentation on ESA Atmospheric Toolbox (ATS) at the first EarthCARE validation workshop (13 June 2018)

*https://atmospherictoolbox.org*

### → THE EUROPEAN SPACE AGENCY

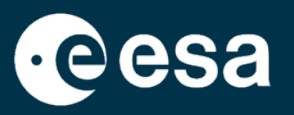

- Focus in AVL project is on **bringing the tools to cloud platforms** (e.g. DIAS, Exploitation Platforms)
	- Most cloud platforms focus on Python and Notebooks for interactive analysis
- Also allow running AVL standalone on local computers
- Solution will be based on **JupyterLab**
	- Use what is already there (numpy, matplotlib, cartopy, plotly, etc.)
	- Improve/extend python interfaces for CODA/HARP/QDOAS
	- **Improve interactive geographical plots for atmospheric data** (replace VISAN as main visualisation environment)
- Project result will be software that can be deployed in exploitation platforms; AVL is not a cloud service itself

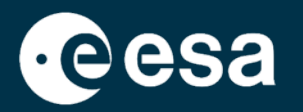

- Besides the Lab environment, the AVL project also covers:
	- support for new missions such as EarthCARE
	- Create publicly available Use Cases and Examples
- Project only started recently
- No support for EarthCARE yet, but coming soon

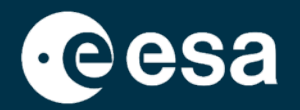

• Most important component for validation community is **HARP**

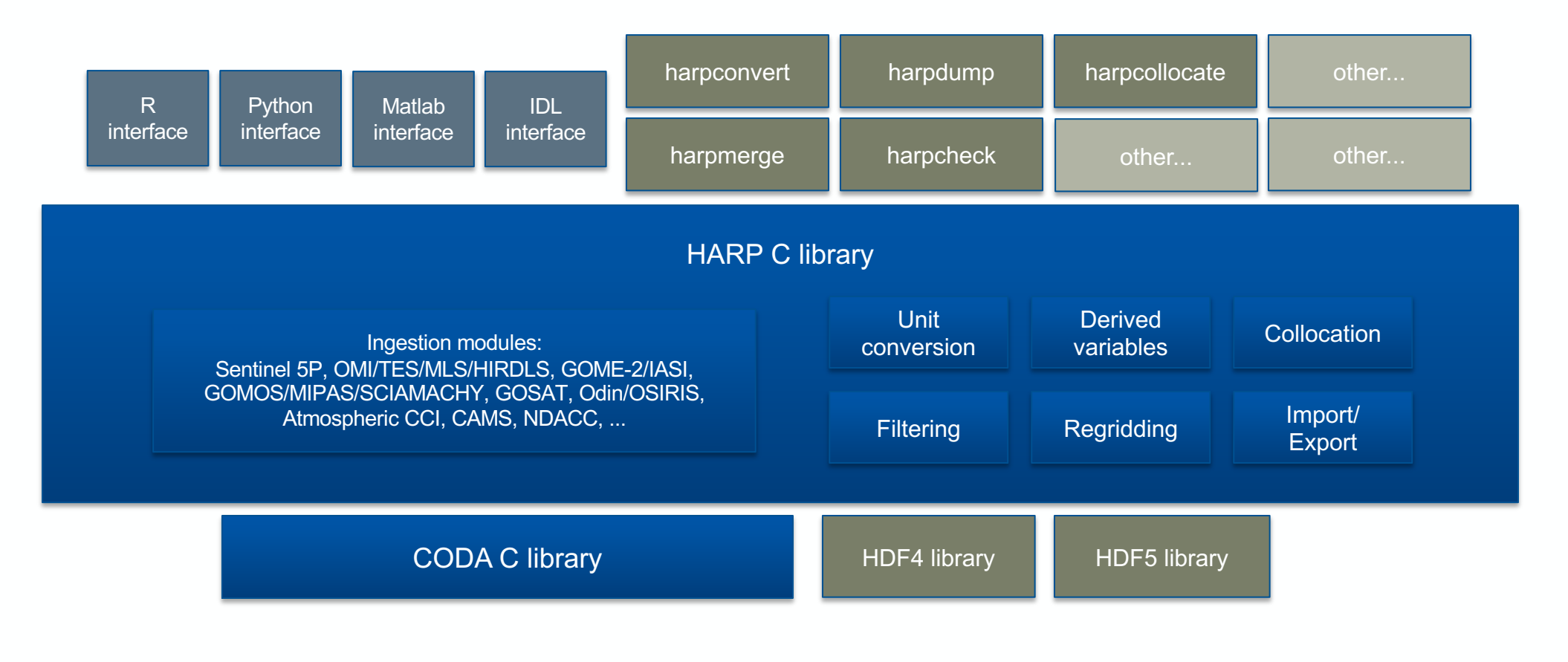

 $\frac{N}{N}$ 

 $\vert \cdot \vert$ 

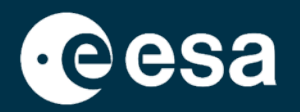

- HARP is not just software, but also a set of conventions:
	- simple data structure like netcdf (product with variables; no grouping)
	- global attributes, variable attributes
	- similar/complementary to e.g. netCDF-CF, but not fully compatible (CF couples dimensions to coordinate variables; HARP keeps these fully separate)
	- variable naming convention
		- similar things should be named similarly
		- different things should be named differently
		- measurements from different instruments or different retrieval algorithms belong in different files (allows use of same variable name)

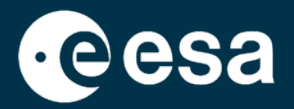

 $[1]$ : import harp

product = harp.import\_product("S5P\_0FFL\_L2\_CLOUD\_20210521T144947\_20210521T163117\_18674\_01\_020104\_20210523T074128.nc") print(product)

source product = 'S5P\_OFFL\_L2\_CLOUD\_20210521T144947\_20210521T163117\_18674\_01\_020104\_20210523T074128.nc'

int scan subindex {time=1877400} double datetime\_start {time=1877400} [seconds since 2010-01-01] float datetime length [s] int orbit index long validity {time=1877400} float latitude {time=1877400} [degree north] float longitude {time=1877400} [degree\_east] float latitude bounds {time=1877400, 4} [degree\_north] float longitude\_bounds {time=1877400, 4} [degree\_east] float sensor\_latitude {time=1877400} [degree\_north] float sensor longitude {time=1877400} [degree east] float sensor altitude {time=1877400} [m] float solar zenith angle {time=1877400} [degree] float solar azimuth angle {time=1877400} [degree] float sensor zenith angle {time=1877400} [degree] float sensor azimuth angle {time=1877400} [degree] float cloud fraction {time=1877400} [] float cloud fraction uncertainty {time=1877400} [] byte cloud fraction validity {time=1877400} float cloud fraction apriori {time=1877400} [] float cloud base pressure {time=1877400} [Pa] float cloud\_base\_pressure\_uncertainty {time=1877400} [Pa] float cloud\_base\_height {time=1877400} [m] float cloud\_base\_height\_uncertainty {time=1877400} [m] float cloud\_top\_pressure {time=1877400} [Pa] float cloud\_top\_pressure\_uncertainty {time=1877400} [Pa] float cloud\_top\_height {time=1877400} [m] float cloud\_top\_height\_uncertainty {time=1877400} [m] float cloud\_top\_temperature {time=1877400} [K] float cloud\_optical\_depth {time=1877400} [m] float cloud\_optical\_depth\_uncertainty {time=1877400} [m] byte cloud\_type {time=1877400} float surface\_albedo {time=1877400} [] float surface\_albedo\_uncertainty {time=1877400} [] float surface\_altitude {time=1877400} [m] float surface\_altitude\_uncertainty {time=1877400} [m] float surface\_pressure {time=1877400} [Pa] float surface\_meridional\_wind\_velocity {time=1877400} [m/s] float surface\_zonal\_wind\_velocity {time=1877400} [m/s] byte snow\_ice\_type {time=1877400} float sea\_ice\_fraction {time=1877400} [] long index {time=1877400}

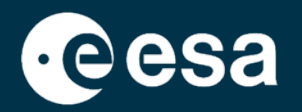

- **HARP** variable naming convention
	- Already proper distinction for e.g.:
		- densities (total column, partial column profile, concentration profile)
		- number density vs. mass density (also for mixing ratios)
		- total air mixing ratios vs. dry air mixing ratios
	- Variables names are generic, and sometimes differ from domain specific terms.
		- e.g. a vertical 'water path' would become a 'column density'.
	- **Cloud/Aerosol domain still work in progress**. Complicated due to water phases (vapor, liquid, ice), precipitation types, cloud phases, aerosol types/sizes, etc.

*http://stcorp.github.io/harp/doc/html/conventions/index.html*

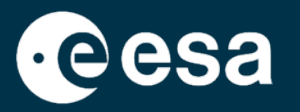

- HARP operations
	- **filtering**
	- **derivations**
	- vertical regridding
	- binning
	- spatial binning
	- applying averaging kernels
- Operations are provided as a ';' separated string parameter during ingestion of a file:

product = harp.import\_product("S5P\_0FFL\_L2\_\_CLOUD\_\_20210521T144947\_20210521T163117\_18674\_01\_020104\_20210523T074128.nc", "cloud fraction validity>75; latitude>=0; latitude<=50; keep(latitude, longitude, cloud top height);" "derive(cloud top height [km])")

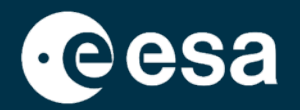

Collocation workflow with HARP:

\$ harpcollocate -d 'datetime 12 [h]' -d 'point\_distance 500 [km]' -ny point\_distance -nx datetime .../sat\_data\_dir .../ref\_data\_dir collocations.csv

\$ harpmerge -a 'collocate left("collocations.csv")' .../sat data dir sat data.nc \$ harpmerge -a 'collocate\_right("collocations.csv")' .../ref\_data\_dir ref\_data.nc

You can then further manipulate the data (e.g. smoothing, profile -> column, ...)

\$ harpconvert –a '.....' data.nc data\_modified.nc

or:

>>> harp.import\_product('data.nc', '…..')

- Upcoming support for EarthCARE:
	- Ingestion support for all L2A and L2B products (m http://stcorp.github.io/harp/doc/html/ingestions/ind
	- Ingestion support for reference data (e.g. EVDC,
	- Review/adapt HARP conventions for cloud/aerosol
	- Improve/revise HARP operations for cloud/aerosol
	- Support EarthCARE with AVL visualisation function
	- Publish Use Cases / Examples for handling Earth

<u>. . . . . . .</u>

-- 3

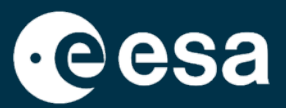

### HARP is used in many operational services already:

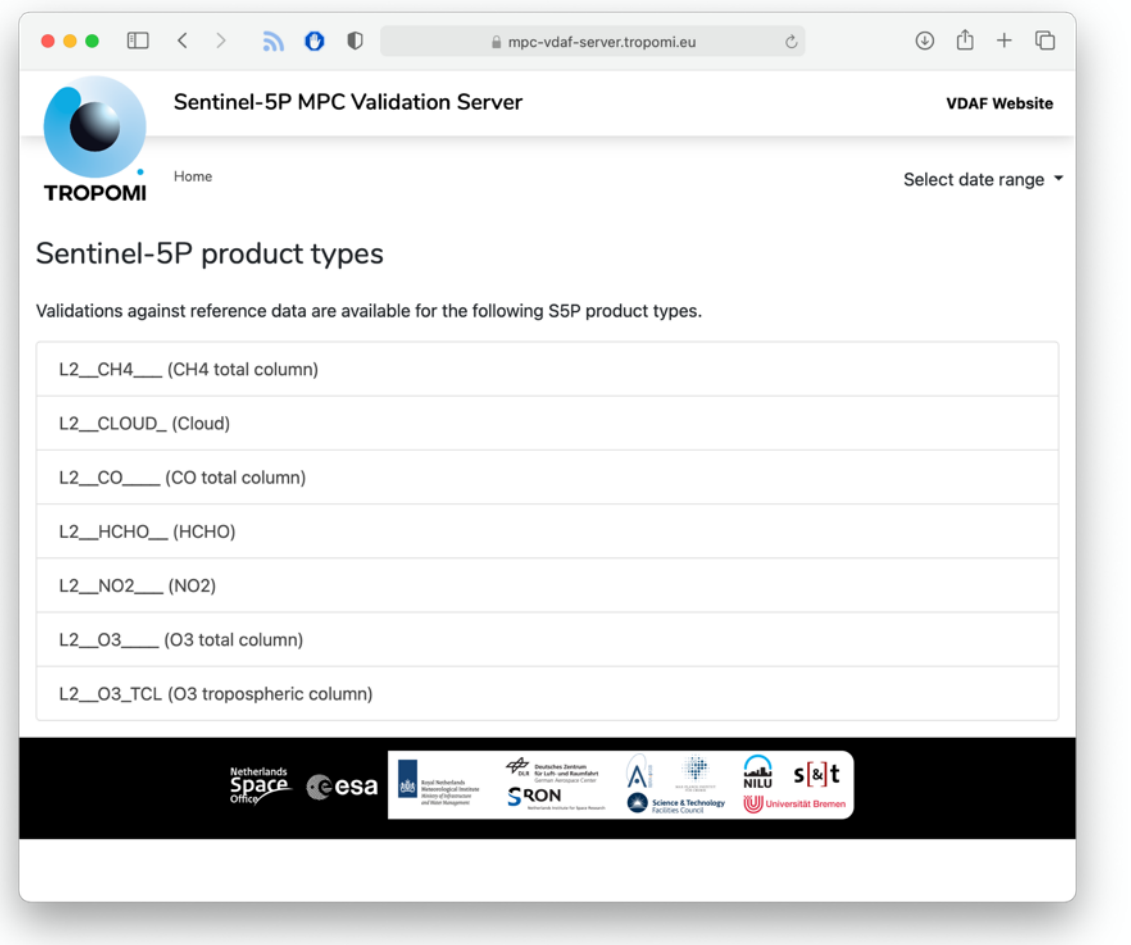

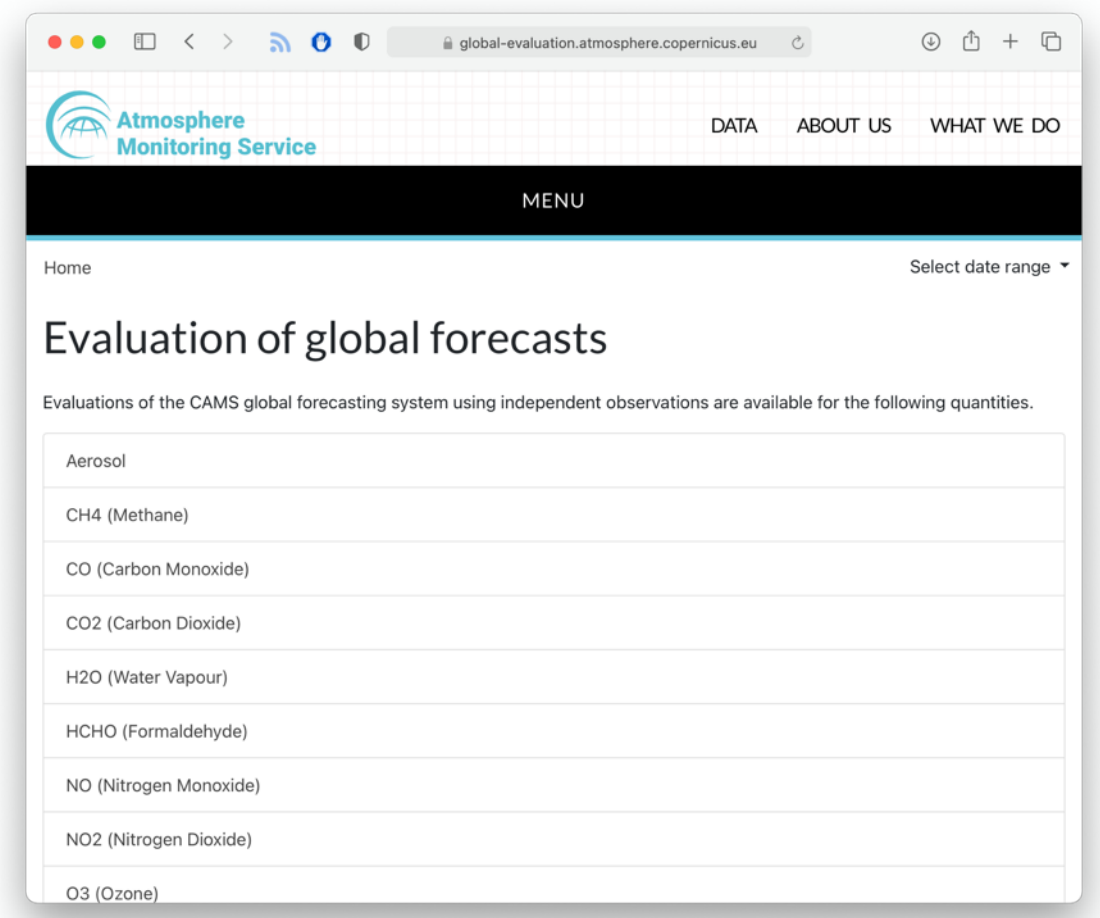

 $\left| \ddot{\bullet} \right|$ 

 $\frac{N}{N}$ 

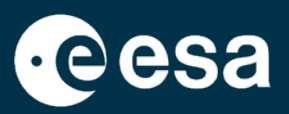

### HARP is used in many operational services already:

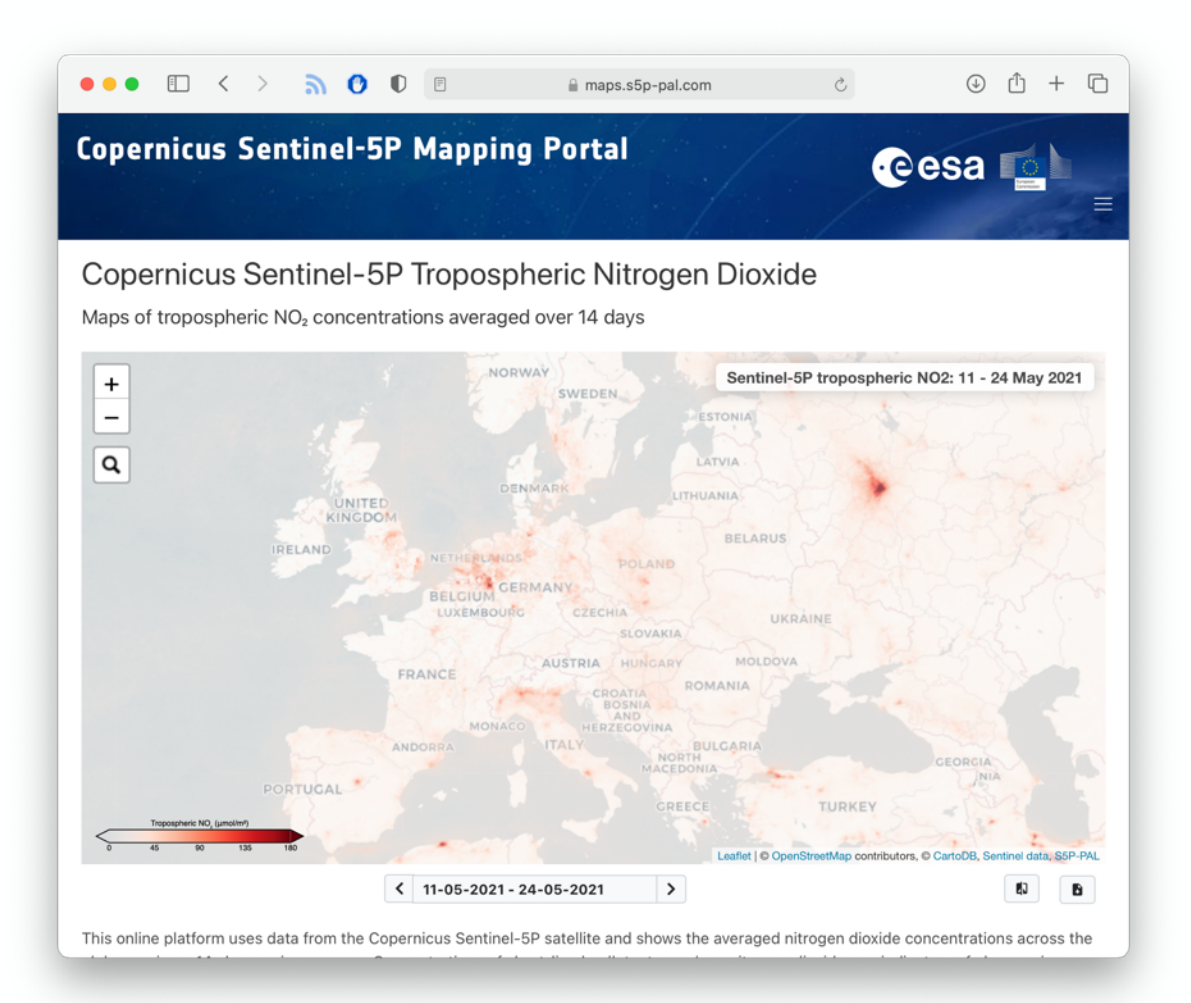

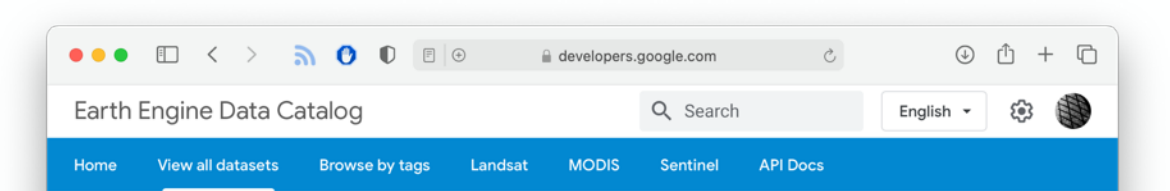

### Sentinel-5P OFFL NO2: Offline Nitrogen Dioxide D

 $\frac{\sum x_i}{\sum x_i}$ 

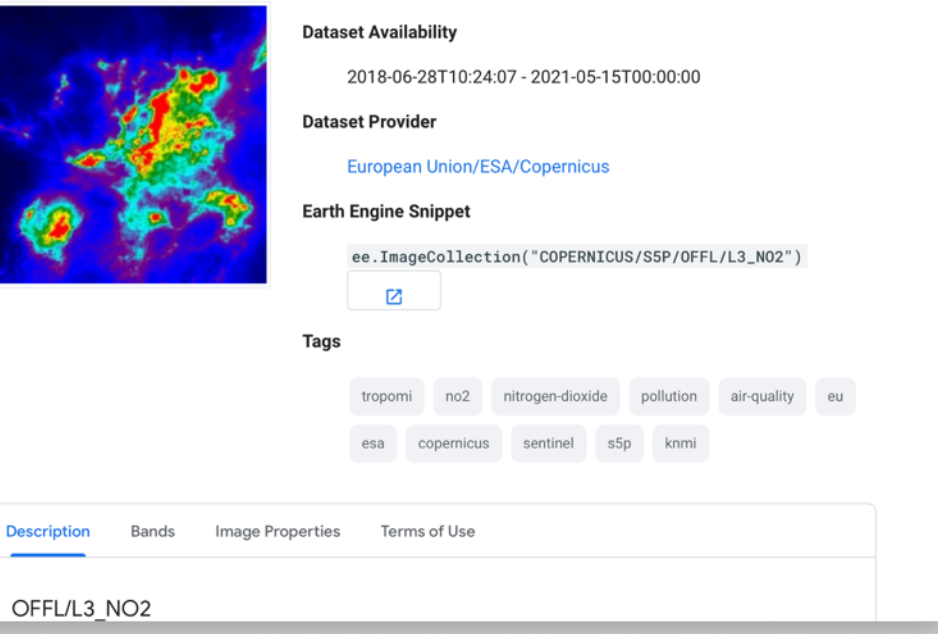

 $\mathbf{v}$ 

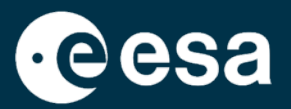

HARP is used in many operational services already:

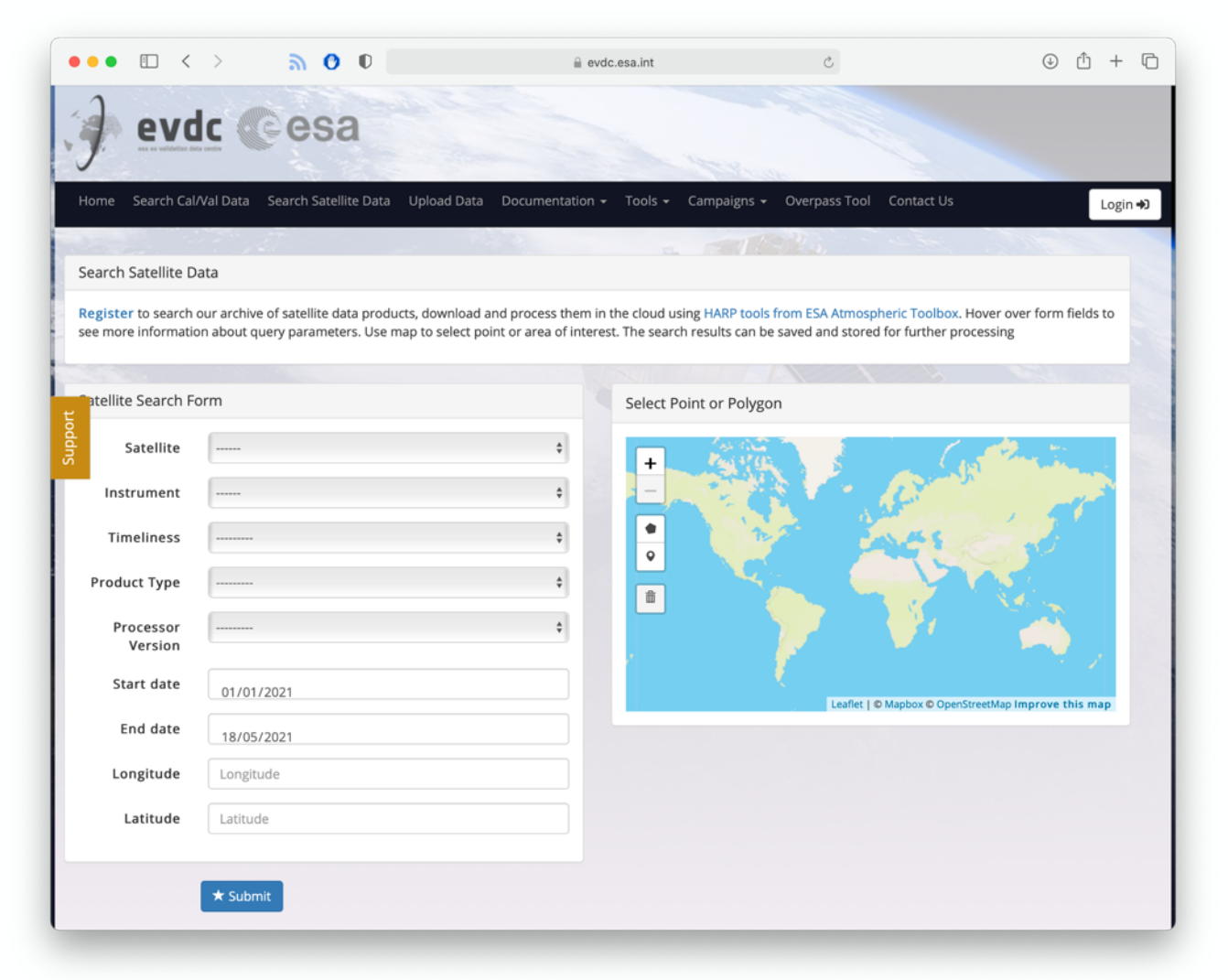

→ THE EUROPEAN SPACE AGENCY

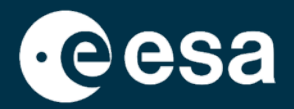

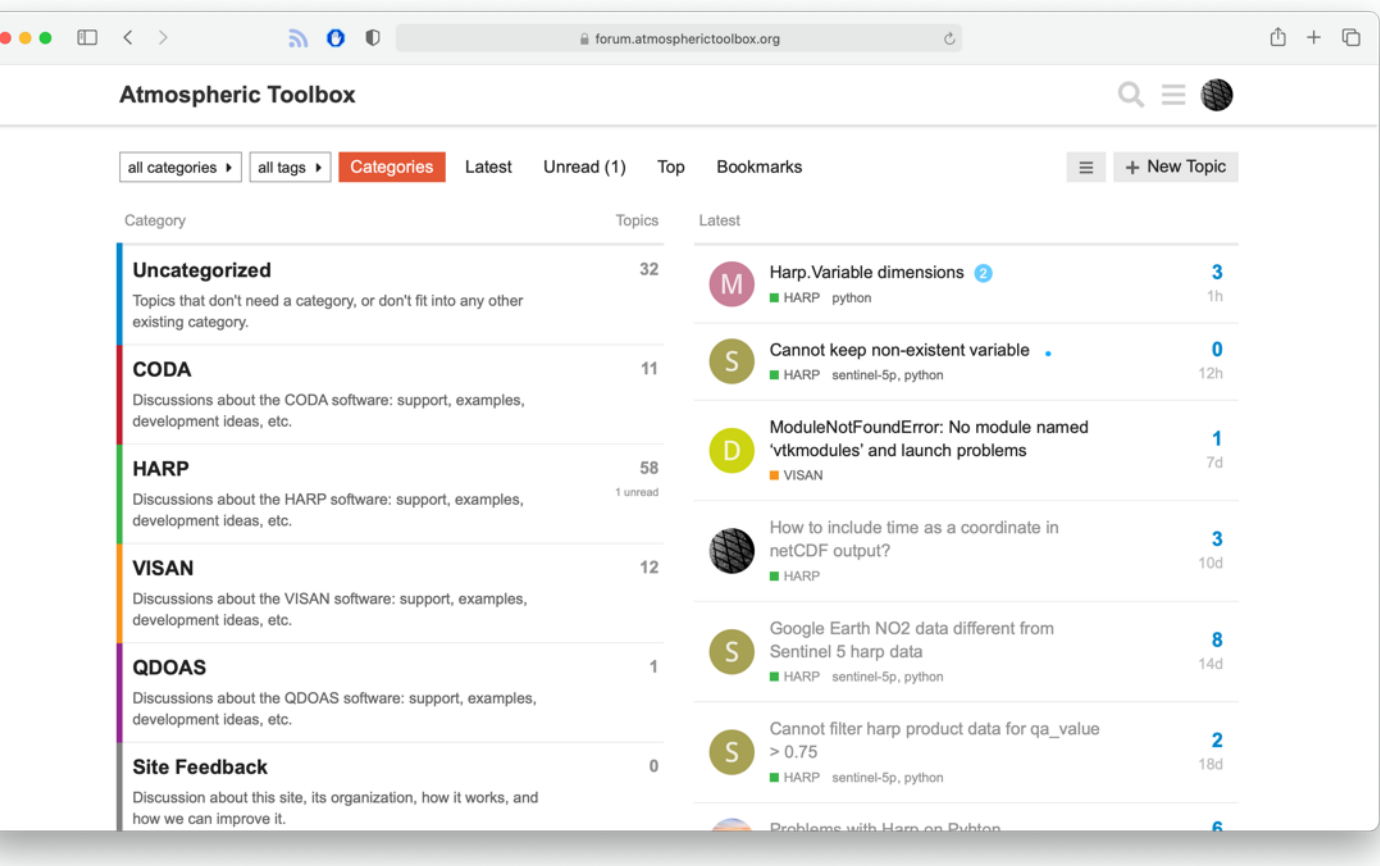

https://forum.atmospherictoolbox.org

 $\frac{N}{N}$ 

→ THE EUROPEAN SPACE AGENCY